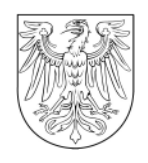

## LAND BRANDENBURG

**und Verkehr**

**Landesamt für Bauen**<br>
I Postfach 100744 I 03007 Cottbus

An alle Förderkommunen

## **Landesamt für Bauen und Verkehr Außenstelle Cottbus** Abteilung 3 Dezernat 34 Mittelverwendung

Gulbener Str.24 03046 Cottbus Bearb.: Frau Kobel Gesch-Z.: 34-15 Hausruf: 0355 / 7828-165 Fax: 0355 / 7828-191 Internet: www.LBV.Brandenburg.de Kein Zugang für elektronische Dokumente E-Mail: maren.kobel@lbv.brandenburg.de

Cottbus, 09.12.2009

**Rundschreiben Nr. 03/ 11 /09**

**Formular zur jährlichen Zwischenabrechnung gemäß Nr. 15.1 der Städtebauförderungsrichtlinie des Ministeriums für Infrastruktur und Raumordnung (StBauFR) vom 09.07.2009**

Anlage

Sehr geehrte Damen und Herren,

gemäß Nr. 15.1.1 der Städtebauförderrichtlinie (StBauFR) vom 09.07.2009 ist bis zum 31.März dem Landesamt für Bauen und Verkehr (LBV) eine Zwischenabrechnung über den Mitteleinsatz unter Berücksichtigung des vorrangigen Einsatzes städtebaulich maßnahmebedingter Einnahmen vorzulegen.

Dabei werden die im vorigen Haushaltsjahr eingesetzten Städtebauförderungsmittel gemeinsam mit den städtebaulich maßnahmebedingten Einnahmen und den sonstigen Einnahmen den Ausgaben gegenübergestellt.

Für die Erstellung der Zwischenabrechnung sind beigefügte Formulare (Blatt A, Blatt B und Blatt C) zu verwenden. Das Blatt C ist dem LBV nur auf Anforderung im Zusammenhang mit der Stichprobenprüfung gemäß Punkt 15.1.7 der Städtebauförderrichtlinie (StBauFR) vorzulegen.

**Landesamt für Bauen und Verkehr Außenstelle Cottbus** Abteilung 3 Dezernat 34 Mittelverwendung

## Zwischenabrechnung – Blatt A

In diesem Formblatt sind alle Einnahmen des vorherigen Haushaltsjahres den Ausgaben (verausgabte Städtebauförderungsmittel) gegenüber zu stellen und der Saldo des städtebaulichen Sondervermögens zum 31. Dezember anzugeben.

Zu den Einnahmen zählen die Reste des Vorjahres (Saldo des städtebaulichen Sondervermögens zum 01. Januar), sonstige Einnahmen im Haushaltsjahr und erneut eingestellte Städtebaufördermittel.

Sonstige Einnahmen umfassen die städtebaulich maßnahmebedingten Einnahmen gem. Nr. 6.6.3 StBauFR.

Unter die Rubrik "erneut eingestellte Städtebauförderungsmittel" gehören auch die eingestellten Zinsforderungen.

Unter dem Punkt Ausgaben sind neben den verausgabten Städtebauförderungsmittel des laufenden HHJ auch die Rückzahlungen von Fördermittel an die Landeshauptkasse inkl. Kommunalen Mitleistungsanteil (KMA) zu erfassen.

Darüber hinaus ist von den Gemeinden die zweckentsprechende und fristgemäße Verwendung der Fördermittel zu bestätigen.

Bei einer nicht fristgemäßen Verwendung ist die Höhe der ermittelten Zinsen nach § 1 Abs. 1 VwVfGVBbg i.V.m. § 49a Abs. 4 VwVfG darzustellen und zu kennzeichnen, ob die Zinsforderung an das Land zurückgezahlt oder komplementiert in das Treuhand- / Sondervermögen eingestellt wurde.

Das LBV prüft mit einer Stichprobe die von den Gemeinden jährlich vorzulegendden Zwischenabrechnungen, die Erklärungen über die fristgerechte Mittelverwendung und die Ermittlung der Zinsbeträge nach § 1 Abs. 1 VwVfGBbg i.V.m.§ 49a Abs. 4 VwVfG. Dazu benötigte Unterlagen werden vom LBV bei den Gemeinden abgefordert.

Von der Gemeinde ist darzustellen, ob sämtliche Wiedereinstellungen fristgemäß erfolgten.

Bei einer nicht zweckentsprechenden Verwendung ist die Höhe der ermittelten Zinsen nach § 1 Abs. 1 VwVfGBbg i.V.m. § 49a Abs. 3 VwVfG darzustellen und zu kennzeichnen, ob die Zinsforderung an das Land zurückgezahlt oder komplementiert in das Treuhand- / Sondervermögen eingestellt wurde.

Seite 3

**Landesamt für Bauen und Verkehr Außenstelle Cottbus** Abteilung 3 Dezernat 34 Mittelverwendung

## Zwischenabrechnung – Blatt B

Auf dem Blatt B sind zum einen die Einzelvorhaben, die sich in der Durchführung befinden, ohne Ausgaben in die Tabelle einzutragen. Hier findet eine Plausibilitätsprüfung auf der Grundlage des Umsetzungsplanes statt.

Zum anderen sind abgeschlossene Vorhaben mit zuwendungsfähigen Gesamtausgaben und verwendeten Städtebauförderungsmitteln entsprechend der Schlussrechnungsprüfung (inkl. Kosten der baufachlichen Prüfung sowie aller Nebenkosten) darzustellen. Dies erfolgt im Jahr der letzten Ausgabe.

Mit freundlichen Grüßen Im Auftrag

gez. Pfaff

Dieses Schreiben wurde maschinell erstellt und ist ohne Unterschrift gültig.